# Lecture Note #15: PivotTables Part #2

BUSI 201: Business Data Analysis

Spring 2024

### **Topic 1. Pivot Tables: Refreshing Data**

One of the reasons that we may favor the use of functions over PivotTables is that functions will automatically update its values when information is edited in the original data. By default, PivotTables do not automatically update, as it does not draw directly from the original data. Instead, PivotTables refer to cached data, so we must manually update the PivotTable.<sup>1</sup>

To learn how to refresh the data on our PivotTables, navigate to worksheet PIVOT-06 of the workbook BUSI201-LEC15-Workbook.xlsx. This worksheet contains a randomly generated gradebook for some class. Suppose that we are interested in analyzing the students' performance data based on their majors and class. Following the steps illustrated in Figure 1.

| 13       50       95.1       97.0       00.0       95.2       Port Match       PR       PR       96.0       96.7       Port Participation         75       50       95.6       95.3       00.0       64.0       8       7.0       7.59       7.59       7.59       7.59       7.59       7.59       7.59       7.59       7.59       7.59       7.59       7.59       7.59       7.59       7.59       7.59       7.59       7.59       7.59       7.59       7.50       9.14       7.59       7.59       9.14       7.59       7.59       9.14       7.59       7.59       9.14       9.14       9.14       9.14       9.14       9.14       9.14       9.14       9.14       9.14       9.14       9.14       9.14       9.14       9.14       9.14       9.14       9.14       9.14       9.14       9.14       9.14       9.14       9.14       9.14       9.14       9.14       9.14       9.14       9.14       9.14       9.14       9.14       9.14       9.14       9.14       9.14       9.14       9.14       9.14       9.14       9.14       9.14       9.14       9.14       9.14       9.14       9.14       9.14       9.14                                                                                                    | ECON         1341         60         63.         63.         70.0         93.2         Rev Leeb         1R         1R         60         58.         Gene Testa           CICM         177.3         9.16         93.3         100.0         63.4         87.7         73.9         73.9         73.9         73.9         73.9         73.9         73.9         73.9         73.9         73.9         73.9         73.9         73.9         73.9         73.9         73.9         73.9         73.9         73.9         73.9         73.9         73.9         73.9         73.9         73.9         73.9         73.9         73.9         73.9         73.9         73.9         73.9         73.9         73.9         73.9         73.9         73.9         73.9         73.9         73.9         73.9         73.9         73.9         73.9         73.9         73.9         73.9         73.9         73.9         73.9         73.9         73.9         73.9         73.9         73.9         73.9         73.9         73.9         73.9         73.9         73.9         73.9         73.9         73.9         73.9         73.9         73.9         73.9         73.9         73.9         73.9                                                                                                    | Department | Student ID | Class | Attendance | Midterm | Final | Quiz  | Extra Credit | Total | Average of Total Column | Labels 💌 |        |       |       |             | PivotTable Fields                |                                      | ~ |
|----------------------------------------------------------------------------------------------------|----------------------------------------------------------------------------------------------------|------------|------------|-------|------------|---------|-------|-------|--------------|-------|-------------------------|----------|--------|-------|-------|-------------|----------------------------------|--------------------------------------|---|
| 77       90       91.4       93.3       100.0       84.4       8       87.6       ACT       94.26       81.4       70.9       70.8       Constrained integration of the state and to report.       1       60.0       60.6       81.4       82.6       87.6       87.6       87.6       87.6       87.6       87.6       87.6       87.6       87.6       87.6       87.6       87.6       87.6       87.6       87.6       87.6       87.6       87.6       87.6       87.6       87.6       87.6       87.6       87.6       87.6       87.6       87.6       87.6       87.6       87.6       87.6       87.6       87.6       87.6       87.6       87.6       87.6       87.6       87.6       87.6       87.6       87.6       87.6       87.6       87.6       87.6       87.6       87.6       87.6       87.6       87.6       87.6       87.6       87.6       87.6       87.7       87.6       87.6       87.6       87.6       87.6       87.6       87.6       87.6       87.6       87.7       87.6       87.7       87.6       87.7       87.7       87.7       87.7       87.7       87.7       87.7       87.7       87.7       87.7       87.7                                                                                                    | circle         1272         50         9.6         9.8         9.0         6.4         8         9.6         ACT         9.26         7.3         9.28         Percential tradition sector         Percential tradition sector         Percential traditint sector         Percentint sector         P |            | 13413      | SO    | 93.1       | 75.0    | 80.9  | 100.0 | 9            |       | Row Labels 💽 FR         | JR       | so     | SR    | e     | irand Total |                                  |                                      |   |
| 53     54     10.0     66.0     56.4     7.7     10     10.0     10.0     10.0     10.0     10.0     10.0     10.0     10.0     10.0     10.0     10.0     10.0     10.0     10.0     10.0     10.0     10.0     10.0     10.0     10.0     10.0     10.0     10.0     10.0     10.0     10.0     10.0     10.0     10.0     10.0     10.0     10.0     10.0     10.0     10.0     10.0     10.0     10.0     10.0     10.0     10.0     10.0     10.0     10.0     10.0     10.0     10.0     10.0     10.0     10.0     10.0     10.0     10.0     10.0     10.0     10.0     10.0     10.0     10.0     10.0     10.0     10.0     10.0     10.0     10.0     10.0     10.0     10.0     10.0     10.0     10.0     10.0     10.0     10.0     10.0     10.0     10.0     10.0     10.0     10.0     10.0     10.0     10.0     10.0     10.0     10.0     10.0     10.0     10.0     10.0     10.0     10.0     10.0     10.0     10.0     10.0     10.0     10.0     10.0     10.0     10.0     10.0     10.0     10.0     10.0     10.0     1                                                                                                    | MATH     1355     SA     100     64.0     54.8     87.9     10     40.0     76.77     91.9     80.0     80.8     87.9     10     40.0       MATH     1893     50     62.0     96.8     100.0     62.4     5     55.7     67.2     67.0     100.2     23.15     50.6     62.7     10.0     62.4     75.7     67.0     10.0     23.15     50.6     62.0     10.0     10.0     10.0     10.0     10.0     10.0     10.0     10.0     10.0     10.0     10.0     10.0     10.0     10.0     10.0     10.0     10.0     10.0     10.0     10.0     10.0     10.0     10.0     10.0     10.0     10.0     10.0     10.0     10.0     10.0     10.0     10.0     10.0     10.0     10.0     10.0     10.0     10.0     10.0     10.0     10.0     10.0     10.0     10.0     10.0     10.0     10.0     10.0     10.0     10.0     10.0     10.0     10.0     10.0     10.0     10.0     10.0     10.0     10.0     10.0     10.0     10.0     10.0     10.0     10.0     10.0     10.0     10.0     10.0     10.0     10.0     10.0     10.0     10.0                                                                                                    | CHEM       |            |       |            | 59.3    | 100.0 | 63.4  |              |       | ACCT                    |          | 84.26  | 81.24 | 73.99 | 79.83       | Choose fields to add to report:  |                                      |   |
| 939       100.0       96.8       100.0       62.4       3       96.5       CHEM       115.2       0.0.3       82.6       82.6         76       50       62.2       80.1       64.9       55.1       4       67.2       ECON       10.02       93.6       96.6       96.69       96.70       96.70       95.2       95.6       96.9       96.70       96.70       97.0       95.2       85.6       96.9       96.70       96.70       96.70       96.70       96.70       96.70       96.70       96.70       96.70       96.70       96.70       96.70       96.70       96.70       96.70       96.70       96.70       96.70       96.70       96.70       96.70       96.70       96.70       96.70       96.70       96.70       96.70       96.70       96.70       96.70       96.70       96.70       96.70       96.70       96.70       96.70       96.70       96.70       96.70       96.70       96.70       96.70       96.70       96.70       96.70       96.70       96.70       96.70       96.70       96.70       96.70       96.70       96.70       96.70       96.70       96.70       96.70       96.70       96.70       96.70       96.70                                                                                                    | MATI         1039         50         100.         96.8         100.0         62.4         5         95.5         OFEM         91.2         80.3         80.3         80.6         80.7         80.7           GFEM         19376         50         62.2         80.1         8.4         95.7         50         62.2         80.1         8.4         95.7         50         92.9         88.6         84.9         91.6         50         91.5         56.87         91.8         56.87         91.8         56.87         91.8         56.97         91.8         57.4         4         42.2         MATH         95.3         87.2         91.8         56.87         91.8         56.9         91.6         56.9         91.6         86.3         87.4         73.7         91.8         91.6         91.6         91.6         91.6         91.6         91.6         91.6         91.6         91.6         91.6         91.6         91.6         91.6         91.6         91.6         91.6         91.6         91.6         91.6         91.6         91.6         91.6         91.6         91.6         91.6         91.6         91.6         91.6         91.6         91.6         91.6         91.6                                                                                                    | EXCS       | 10291      | FR    | 70.6       | 63.5    | 81.1  | 82.6  | 6            | 81.1  | ARTD                    |          |        | 92.14 |       | 92.14       | Search                           |                                      |   |
| 178     50     6.2.2     80.1     84.9     95.1     4     87.2       50     4.100.0     100.0     100.0     11.0     4     100.2     100.2     100.2     9.3.6     9.6.6     4       50     4.1     100.2     100.2     100.2     100.2     9.3.6     9.6.6     100.2     9.3.6     9.6.6     100.2     9.3.6     9.6.7       77     50     52.7     9.7.3     9.3.6     8     9.3.1     100.2     9.3.4     9.3.47     9.3.47     9.3.47       84     60.0     9.1.3     4.5.7     10     8     9.3.4     9.3.1     9.3.47     9.3.47     9.3.47       94     FR     6.2     100.0     9.4.3     4.5.7     10     7.6.8     9.3.47     9.3.47     9.3.47       95     58.3     6.0     4.5.7     10     7.6.8     9.3.47     9.3.47     9.3.47     9.3.47       95     58.3     6.0     4.5.7     10     7.6.8     9.3.47     9.3.47     9.3.47       95     58.4     8.0     9.7.3     7.4.9     9.3.47     9.3.47     9.3.47       95     58.4     8.0     7.1.8     7.6.9     9.3.47     9.3.47       95                                                                                                    | CHEM         19376         50         6.22         81.1         64         67.2           CHEM         19376         50         62.2         81.1         64         67.2         10.2         9.1.2         9.1.2         9.1.6         10.2.2         9.1.2         9.1.6         10.2.2         9.1.2         9.1.6         10.2.2         9.1.2         9.1.6         10.2.2         9.1.2         9.1.6         10.2.2         9.1.2         9.1.6         10.2.2         9.1.2         9.1.6         10.2.2         9.1.2         9.1.6         10.2.2         9.1.2         9.1.6         10.2.2         9.1.2         9.1.7         9.1.6         10.2.2         9.1.2         9.1.6         10.2.2         9.1.2         9.1.7         9.1.6         10.2.2         9.1.2         9.1.7         9.1.6         10.2.2         9.1.2         9.1.7         9.1.6         10.2.2         9.1.7         9.1.6         10.2.2         9.1.7         9.1.7         9.1.6         10.2.2         9.1.7         9.1.7         9.1.6         10.2.2         9.1.7         9.1.7         9.1.6         10.2.2         9.1.7         9.1.7         9.1.6         10.2.2         9.1.7         9.1.7         9.1.6         10.2.2         9.1.7         9.1.7         9.1.                                                                                                    |            |            |       |            |         | 56.6  | 87.9  | 10           | 80.0  | BUSI                    | 76.79    |        | 93.29 | 80.03 | 85.85       |                                  |                                      |   |
| viol         viol         viol <th< td=""><td>Array         Loo         Loo         <thloo< th=""> <thloo< td="" th<=""><td>MATH</td><td>18939</td><td>SO</td><td>100.0</td><td>96.8</td><td>100.0</td><td>62.4</td><td>5</td><td>96.5</td><td>CHEM</td><td>91.92</td><td></td><td>80.35</td><td></td><td>82.66</td><td></td><td></td><td></td></thloo<></thloo<></td></th<> | Array         Loo         Loo <thloo< th=""> <thloo< td="" th<=""><td>MATH</td><td>18939</td><td>SO</td><td>100.0</td><td>96.8</td><td>100.0</td><td>62.4</td><td>5</td><td>96.5</td><td>CHEM</td><td>91.92</td><td></td><td>80.35</td><td></td><td>82.66</td><td></td><td></td><td></td></thloo<></thloo<>                                                                                                    | MATH       | 18939      | SO    | 100.0      | 96.8    | 100.0 | 62.4  | 5            | 96.5  | CHEM                    | 91.92    |        | 80.35 |       | 82.66       |                                  |                                      |   |
| 60       8/8       10.0       10.00       10.00       10.0       10.0       10.0       10.0       10.0       10.0       10.0       10.0       10.0       10.0       10.0       10.0       10.0       10.0       10.0       10.0       10.0       10.0       10.0       10.0       10.0       10.0       10.0       10.0       10.0       10.0       10.0       10.0       10.0       10.0       10.0       10.0       10.0       10.0       10.0       10.0       10.0       10.0       10.0       10.0       10.0       10.0       10.0       10.0       10.0       10.0       10.0       10.0       10.0       10.0       10.0       10.0       10.0       10.0       10.0       10.0       10.0       10.0       10.0       10.0       10.0       10.0       10.0       10.0       10.0       10.0       10.0       10.0       10.0       10.0       10.0       10.0       10.0       10.0       10.0       10.0       10.0       10.0       10.0       10.0       10.0       10.0       10.0       10.0       10.0       10.0       10.0       10.0       10.0       10.0       10.0       10.0       10.0       10.0       10.0       10.0                                                                                                    | ECON         11350         ////-         10.0         10.0         0.1         4         10.0         ECON         0.0         0.0         0.0         0.0         0.0         0.0         0.0         0.0         0.0         0.0         0.0         0.0         0.0         0.0         0.0         0.0         0.0         0.0         0.0         0.0         0.0         0.0         0.0         0.0         0.0         0.0         0.0         0.0         0.0         0.0         0.0         0.0         0.0         0.0         0.0         0.0         0.0         0.0         0.0         0.0         0.0         0.0         0.0         0.0         0.0         0.0         0.0         0.0         0.0         0.0         0.0         0.0         0.0         0.0         0.0         0.0         0.0         0.0         0.0         0.0         0.0         0.0         0.0         0.0         0.0         0.0         0.0         0.0         0.0         0.0         0.0         0.0         0.0         0.0         0.0         0.0         0.0         0.0         0.0         0.0         0.0         0.0         0.0         0.0         0.0         0.0         0.0 <th0< td=""><td>CHEM</td><td>19376</td><td>SO</td><td>62.2</td><td>80.1</td><td>84.9</td><td>95.1</td><td>4</td><td>87.2</td><td>ECON</td><td></td><td>100.22</td><td>93.16</td><td></td><td>96.69</td><td></td><td></td><td></td></th0<>                                                                                                    | CHEM       | 19376      | SO    | 62.2       | 80.1    | 84.9  | 95.1  | 4            | 87.2  | ECON                    |          | 100.22 | 93.16 |       | 96.69       |                                  |                                      |   |
| ypp         ypp         ypp <thypp< th="">         ypp         ypp<td>ARTO         1879         50         9.29         8.8         8.0         9.10         MATH         1390         61.2         91.47         91.47         91.47         91.47         91.47         91.47         91.47         91.47         91.47         91.47         91.47         91.47         91.47         91.47         91.47         91.47         91.47         91.47         91.47         91.47         91.47         91.47         91.47         91.47         91.47         91.47         91.47         91.47         91.47         91.47         91.47         91.47         91.47         91.47         91.47         91.47         91.47         91.47         91.47         91.47         91.47         91.47         91.47         91.47         91.47         91.47         91.47         91.47         91.47         91.47         91.47         91.47         91.47         91.47         91.47         91.47         91.47         91.47         91.47         91.47         91.47         91.47         91.47         91.47         91.47         91.47         91.47         91.47         91.47         91.47         91.47         91.47         91.47         91.47         91.47         91.47         91.47         91.47         91.47</td><td>ECON</td><td>11850</td><td>JR</td><td>100.0</td><td>100.0</td><td>100.0</td><td>81.1</td><td>4</td><td>100.2</td><td>EXCS</td><td>81.06</td><td></td><td></td><td></td><td>81.06</td><td></td><td></td><td></td></thypp<>               | ARTO         1879         50         9.29         8.8         8.0         9.10         MATH         1390         61.2         91.47         91.47         91.47         91.47         91.47         91.47         91.47         91.47         91.47         91.47         91.47         91.47         91.47         91.47         91.47         91.47         91.47         91.47         91.47         91.47         91.47         91.47         91.47         91.47         91.47         91.47         91.47         91.47         91.47         91.47         91.47         91.47         91.47         91.47         91.47         91.47         91.47         91.47         91.47         91.47         91.47         91.47         91.47         91.47         91.47         91.47         91.47         91.47         91.47         91.47         91.47         91.47         91.47         91.47         91.47         91.47         91.47         91.47         91.47         91.47         91.47         91.47         91.47         91.47         91.47         91.47         91.47         91.47         91.47         91.47         91.47         91.47         91.47         91.47         91.47         91.47         91.47         91.47         91.47                                                                                                    | ECON       | 11850      | JR    | 100.0      | 100.0   | 100.0 | 81.1  | 4            | 100.2 | EXCS                    | 81.06    |        |       |       | 81.06       |                                  |                                      |   |
| A48     50     94.9     65.5     80.1     80.3     1     81.2       Grand Total     85.2     92.24     87.10     88.69     85.70     88.69       74     FR     66.2     100.0     73.2     100.0     8     93.9       763     50.3     61.0     73.2     100.0     8     93.9       783     50.3     61.0     46.1     85.0     10     65.4       783     50.3     61.0     46.1     85.0     10     65.4       783     50.3     61.0     46.1     85.0     10     65.4       783     50.3     61.0     46.1     85.0     10     65.4       784     80.0     82.5     77.5     82.0     77.5     75.6     77.5     75.6     77.0     83.0       787     70.0     82.0     77.4     100.0     93.4     1     93.0       787     70.0     82.0     77.4     100.0     93.5     1     93.0       788     70.0     70.0     70.8     77.4     70.0     93.5     1     100.0       788     70.0     70.0     70.8     70.8     70.0     70.0     70.0     70.0     70.0     70                                                                                                    | ACCT     1954     50     94.9     69.5     80.1     83.1     81.2     Grand Teel     85.2     92.24     87.10     81.69     86.70       SPAN     18724     FR     66.2     100.0     75.2     100.0     8     93.5       SUBI     1273     50     56.3     61.0     45.1     85.0     92.24     87.10     81.69     86.70       SUBI     1273     50     56.3     61.0     45.1     85.0     92.24     87.10     81.69     86.70       OHEM     11703     50     56.3     61.0     45.1     80.0     93.4     46.0     93.0       OHEM     11703     50     56.3     61.0     45.1     10.0     91.0       BUSI     1742     50     100.0     77.1     100.0     94.0     93.3       SPAN     14751     58     100.0     77.1     100.0     94.5     10     93.3       SPAN     14751     58     100.0     77.1     178.7     78.4     9     93.5       SPAN     14751     58     90.6     77.8     78.4     9     93.5       BUSI     15991     50     63.6     94.6     87.3     74.4     9                                                                                                    |            | 18979      | SO    | 92.9       | 88.6    | 84.9  | 91.6  | 4            |       | MATH                    |          |        | 96.52 | 87.27 | 91.89       |                                  |                                      |   |
| Na         Na         Na<                                                                                                    | Name         Name         Name <th< td=""><td>MATH</td><td>13907</td><td>SR</td><td>51.0</td><td>55.7</td><td>97.3</td><td>92.6</td><td>8</td><td>87.3</td><td>SPAN</td><td>93.91</td><td></td><td></td><td>93.47</td><td>93.69</td><td></td><td></td><td></td></th<>                                                                                                    | MATH       | 13907      | SR    | 51.0       | 55.7    | 97.3  | 92.6  | 8            | 87.3  | SPAN                    | 93.91    |        |       | 93.47 | 93.69       |                                  |                                      |   |
| year     year     year     year     year     year     year     year     year     year     year     year     year       year     year     year     year     year     year     year     year     year     year       year     year     year     year     year     year     year     year     year       year     year     year     year     year     year     year     year       year     year     year     year     year     year     year     year       year     year     year     year     year     year     year     year       year     year     year     year     year     year     year     year       year     year     year     year     year     year     year     year       year     year     year     year     year     year     year     year       year     year     year     year     year     year     year     year       year     year     year     year     year     year     year     year                                                                                                    | SyAR         18/54         PR         06.2         100.00         7.4         100.00         8         35/54           DUSI         12.04         PR         100.0         54.3         65.0         10         76.8           DHSI         12.04         PR         100.0         54.3         65.0         10         76.4           CHM         1170.5         SR         8.8.0         52.5         7.5         65.0         10         65.4           ACCT         1305.6         FR         7.3.0         8.8.2         7.5.         65.0         10         51.4           BUSI         12.04         FR         100.0         94.6         1         93.0           SHAR         1475.1         SR         10.0         77.1         100.0         94.5         1         93.0           SHAR         1475.1         SR         10.0         77.1         50.0         10         53.3           SHAR         1475.1         SR         10.0         74.8         1         93.0           SHAR         1475.1         SR         10.0         74.8         5         54.3           BUSI         12.98         59.0         71.8                                                                                                    | ACCT       | 19548      | SO    | 94.9       | 69.5    | 80.1  | 89.3  | 1            | 81.2  | Grand Total             | 85.92    | 92.24  | 87.10 | 83.69 | 86.70       |                                  |                                      |   |
| N3     S0     S6.1     61.0     46.1     85.0     10     69.4       V10     S6.3     61.0     46.1     85.0     10     69.4       V10     FR     N0     S2.5     7.5     69.2     7     74.0       V10     FR     N0     97.0     86.2     7.4     10.0     93.5       V11     V10     94.6     1     93.0       V11     V10     94.6     9.4       V11     V10     94.6     9.4       V11     V10     94.6     9.4       V11     V10     94.6     9.4       V11     V10     94.6     9.4       V11     V10     94.6     9.4       V11     V10     94.6     9.4       V11     V10     94.6     9.4       V11     V10     94.6     94.7       V11     V10     94.7     94.7       V11     V10     94.7     94.7     94.7       V10     V10     94.7     94.7     94.7       V10     V10     94.7     94.7     94.7       V10     V10     94.7     94.7     94.7       V10     V10     94.7     94.7     94.7                                                                                                    | CHEM         11703         50         56.3         61.0         46.1         85.0         10         64.4           ACCT         13058         58.8         61.0         57.5         69.2         7         74.0         7         7         74.0         7         7         74.0         7         7         7         7         7         7         7         7         7         7         7         7         7         7         7         7         7         7         7         7         7         7         7         7         7         7         7         7         7         7         7         7         7         7         7         7         7         7         7         7         7         7         7         7         7         7         7         7         7         7         7         7         7         7         7         7         7         7         7         7         7         7         7         7         7         7         7         7         7         7         7         7         7         7         7         7         7         7         7         7                                                                                                    | SPAN       | 18734      | FR    | 66.2       | 100.0   | 73.2  | 100.0 |              | 93.9  |                         |          |        |       |       |             | More Tables                      |                                      |   |
| SR     BL0     52.5     71.5     69.2     7     74.0       50     FR     73.0     68.2     73.4     10.0     10     11.7       21     50     100.0     77.1     100.0     14.0     10     1.6       21     50     100.0     77.1     100.0     14.0     1     10.0       21     50     100.0     77.1     100.0     94.6     1     93.0       21     37.7     79.0     71.8     70.8     5     94.3       201     50     63.6     94.6     67.3     74.4     2     93.5                                                                                                    | ACCT         13058         SR         88.0         52.5         71.5         69.2         7         74.0           OHEM         1050         FR         70.2         82.2         70.4         100.0         10         91.0           9151         71.2         50         10.0         91.0         91.0         91.0         91.0         91.0         91.0         91.0         91.0         91.0         91.0         91.0         91.0         91.0         91.0         91.0         91.0         91.0         91.0         91.0         91.0         91.0         91.0         91.0         91.0         91.0         91.0         91.0         91.0         91.0         91.0         91.0         91.0         91.0         91.0         91.0         91.0         91.0         91.0         91.0         91.0         91.0         91.0         91.0         91.0         91.0         91.0         91.0         91.0         91.0         91.0         91.0         91.0         91.0         91.0         91.0         91.0         91.0         91.0         91.0         91.0         91.0         91.0         91.0         91.0         91.0         91.0         91.0         91.0         91.0                                                                                                    |            |            |       |            |         |       | 48.7  |              |       |                         |          |        |       |       |             | Drag fields between areas below: |                                      |   |
| No.     No.     No. <td>ACCT 12058 SR 8.6 0.5 7.1 5 6.7 7.4 0<br/>CIMEM 1050 FR 7.3 0 82. 7.4 100 10 51.<br/>SVAN 14751 SR 100 77.1 100 94. 1 93.<br/>SVAN 14751 SR 100 77.1 100 94. 1 93.<br/>SVAN 14751 SR 100 97.1 100 94. 1 93.<br/>BUSI 15691 SO 63.6 94. 87.3 74. 9 93.5</td> <td></td> <td>11703</td> <td>SO</td> <td></td> <td>61.0</td> <td>46.1</td> <td></td> <td>10</td> <td></td> <td></td> <td></td> <td></td> <td></td> <td></td> <td></td> <td>T Elter</td> <td>III. Columna</td> <td></td>                                                                                                    | ACCT 12058 SR 8.6 0.5 7.1 5 6.7 7.4 0<br>CIMEM 1050 FR 7.3 0 82. 7.4 100 10 51.<br>SVAN 14751 SR 100 77.1 100 94. 1 93.<br>SVAN 14751 SR 100 77.1 100 94. 1 93.<br>SVAN 14751 SR 100 97.1 100 94. 1 93.<br>BUSI 15691 SO 63.6 94. 87.3 74. 9 93.5                                                                                                    |            | 11703      | SO    |            | 61.0    | 46.1  |       | 10           |       |                         |          |        |       |       |             | T Elter                          | III. Columna                         |   |
| 50         FR         73.0         88.2         73.4         10.0         10.3         11.9           250         10.00         77.1         10.00         95.1         10.0         95.1         10.0         95.1         10.0         95.1         10.0         95.1         10.0         10.0         95.1         10.0         10.0         10.0         10.0         10.0         10.0         10.0         10.0         10.0         10.0         10.0         10.0         10.0         10.0         10.0         10.0         10.0         10.0         10.0         10.0         10.0         10.0         10.0         10.0         10.0         10.0         10.0         10.0         10.0         10.0         10.0         10.0         10.0         10.0         10.0         10.0         10.0         10.0         10.0         10.0         10.0         10.0         10.0         10.0         10.0         10.0         10.0         10.0         10.0         10.0         10.0         10.0         10.0         10.0         10.0         10.0         10.0         10.0         10.0         10.0         10.0         10.0         10.0         10.0         10.0         10.0         10.0         10.0<                                                                                                    | CHEM         1050         FR         7.0         8.2         7.4         10.0         10         9.1.9           BUSI         17.12         S0         10.0         7.1         10.00         9.4.6         1         9.1.0           SPAN         1473.5         SR         10.00         7.9.6         7.9.8         9.0.6         7.9.3         9.0.6         7.9.3         9.0.6         7.9.3         9.0.6         7.9.3         5.0.6         7.9.6         7.9.3         7.9.4         7.9.3         9.3.3           BUSI         1561         5.0         6.6.6         9.6.7         7.4.7         9.3.3         3.3.5                                                                                                    |            |            |       |            |         | 71.5  | 69.2  |              |       |                         |          |        |       |       |             | i inces                          |                                      |   |
| SR         10.0         97.6         91.8         87.4         0         93.5           115         JR         79.9         90.6         71.8         76.8         5         84.3           991         50         63.6         94.6         87.3         74.4         9         93.5                                                                                                    | SPAN         14751         SR         100.0         97.6         91.8         67.4         0         93.5           ACCT         14115         JR         79.9         90.6         71.8         76.8         5         64.3           BUSI         15691         50         63.6         94.6         87.3         74.4         9         93.5                                                                                                    | CHEM       | 10550      | FR    | 73.0       | 88.2    | 70.4  | 100.0 | 10           | 91.9  |                         |          |        |       |       |             |                                  |                                      |   |
| I15     JR     79.9     50.6     71.8     76.8     5     64.3       91     50     63.6     94.6     87.3     74.4     9     93.5                                                                                                    | ACCT         14115         JR         75.9         90.6         71.8         76.8         5         84.3           BUSI         1591         50         63.6         94.6         87.3         74.4         9         93.5                                                                                                    | BUSI       | 17412      | SO    |            | 77.1    | 100.0 |       | 1            |       |                         |          |        |       |       |             |                                  |                                      |   |
| 291 50 63.6 94.6 67.3 74.4 9 93.5                                                                                                    | 8051 1569 50 63.6 94.6 87.3 74.4 9 93.5                                                                                                    | SPAN       | 14751      | SR    | 100.0      | 97.6    | 91.8  | 87.4  | 0            | 93.5  |                         |          |        |       |       |             |                                  |                                      |   |
|                                                                                                    | = NOVS Z VALUES                                                                                                    |            |            | JR    |            | 90.6    | 71.8  |       | 5            |       |                         |          |        |       |       |             |                                  |                                      |   |
| 322 50 100.0 97.1 53.6 47.9 7 77.1                                                                                                    | CHEM 19632 SO 100.0 97.1 53.6 47.9 7 77.1                                                                                                    | BUSI       | 15691      | SO    |            | 94.6    | 87.3  |       | 9            |       |                         |          |        |       |       |             | = Rows                           | $\Sigma$ Values                      |   |
|                                                                                                    |                                                                                                    | CHEM       | 19632      | SO    | 100.0      | 97.1    | 53.6  | 47.9  | 7            | 77.1  |                         |          |        |       |       |             | Department                       | <ul> <li>Average of Total</li> </ul> |   |
|                                                                                                    |                                                                                                    | BUSI       | 15691      | SO    | 63.6       | 94.6    | 87.3  | 74.4  | 9            | 93.5  |                         |          |        |       |       |             |                                  |                                      |   |

Figure 1: PIVOT-06

Suppose that there were some last minute changes where some students received extra credit after their final exams. Lets imagine that the student with 0 extra credit in row 19 has completed a task that earned them 10 points extra credit. There is only one senior majoring in Spanish in this dataset, so ideally speaking, the PivotTable should reflect this change.

<sup>&</sup>lt;sup>1</sup>There are macros that will allow us to autmatically update the Pivot Table, but this is not within the scope of this course.

| Эера | rtment S | tudent ID | Class | Attendance | Midterm | Final | Quiz  | Extra Credit | Total | Average of To | tal Colun | nn Labels 🔍 |        |       |       |             |  |
|------|----------|-----------|-------|------------|---------|-------|-------|--------------|-------|---------------|-----------|-------------|--------|-------|-------|-------------|--|
| EC   | ON       | 13413     | SO    | 93.1       | 75.0    | 80.9  | 100.0 | 9            | 93.2  | Row Labels    | I FR      | JR          | so     | SR    |       | Grand Total |  |
| Cł   | HEM      | 17373     | SO    | 91.6       | 59.3    | 100.0 | 63.4  | 8            | 87.6  | ACCT          |           |             | 84.26  | 81.24 | 73.99 |             |  |
| E    | XCS      | 10291     | FR    | 70.6       | 63.5    | 81.1  | 82.6  | 6            | 81.1  | ARTD          |           |             |        | 92.14 |       | 92.14       |  |
| В    | USI      | 11555     | SR    | 100.0      | 66.0    | 56.6  | 87.9  | 10           | 80.0  | BUSI          |           | 76.79       |        | 93.29 | 80.03 | 85.85       |  |
| м    | ATH      | 18939     | SO    | 100.0      | 96.8    | 100.0 | 62.4  | 5            | 96.5  | CHEM          |           | 91.92       |        | 80.35 |       | 82.66       |  |
| Cł   | HEM      | 19376     | SO    | 62.2       | 80.1    | 84.9  | 95.1  | 4            | 87.2  | ECON          |           |             | 100.22 | 93.16 |       | 96.69       |  |
| EC   | CON      | 11850     | JR    | 100.0      | 100.0   | 100.0 | 81.1  | 4            | 100.2 | EXCS          |           | 81.06       |        |       |       | 81.06       |  |
| A    | RTD      | 18979     | SO    | 92.9       | 88.6    | 84.9  | 91.6  | 4            | 92.1  | MATH          |           |             |        | 96.52 | 87.27 | 91.89       |  |
| м    | ATH      | 13907     | SR    | 51.0       | 55.7    | 97.3  | 92.6  | 8            | 87.3  | SPAN          |           | 93.91       |        |       | 93.47 | 93.69       |  |
| Α    | сст      | 19548     | SO    | 94.9       | 69.5    | 80.1  | 89.3  | 1            | 81.2  | Grand Total   |           | 85.92       | 92.24  | 87.10 | 83.69 | 86.70       |  |
| SI   | PAN      | 18734     | FR    | 66.2       | 100.0   | 73.2  | 100.0 | 8            | 93.9  |               |           |             |        |       |       |             |  |
| В    | USI      | 12104     | FR    | 100.0      | 94.3    | 46.9  | 48.7  | 10           | 76.8  |               |           |             |        |       |       |             |  |
| Cł   | HEM      | 11703     | SO    | 56.3       | 61.0    | 46.1  | 85.0  | 10           | 69.4  |               |           |             |        |       |       |             |  |
| A    | сст      | 13058     | SR    | 88.0       | 52.5    | 71.5  | 69.2  | 7            | 74.0  |               |           |             |        |       |       |             |  |
| Cł   | HEM      | 10550     | FR    | 73.0       | 88.2    | 70.4  | 100.0 | 10           | 91.9  |               |           |             |        |       |       |             |  |
|      | USI      | 17412     | 50    | 100.0      | 77.1    | 100.0 | 94.6  | 1            | 93.0  |               |           |             |        |       |       |             |  |
| SI   | PAN      | 14751     | SR    | 100.0      | 97.6    | 91.8  | 87.4  | 10           | 103.5 |               |           |             |        |       |       |             |  |
| A    | ССТ      | 14115     | JR    | 79.9       | 90.6    | 71.8  | 76.8  | 5            | 84.3  |               |           |             |        |       |       |             |  |
| В    | USI      | 15691     | SO    | 63.6       | 94.6    | 87.3  | 74.4  | 9            | 93.5  |               |           |             |        |       |       |             |  |
| Cł   | HEM      | 19632     | SO    | 100.0      | 97.1    | 53.6  | 47.9  | 7            | 77.1  |               |           |             |        |       |       |             |  |

Figure 2: PivotTable Not Synced

See Figure 2. Note that even after updating the original data, the Pivot Table did not update accordingly. If we want the Pivot Table data to be updated, we can manually initiate the process. While there are many ways to initiate this process, and we will be covering three methods.

| votTabl<br>ivotTab<br>Opti<br>Pivoť | ons 👻 🕎 Field | of Total<br>Drill<br>Down | Drill    | = Expand Field | → Group Selection<br>편目 Ungroup<br>了 Group Field<br>Group | Insert I | nsert Fil |              | nange Data<br>Source ~ | Clear Select Move<br>PivotTa<br>Actions | Fields, Items, OLAP Relationship                     |         |         | +/-<br>Buttons<br>Show |             |
|-------------------------------------|---------------|---------------------------|----------|----------------|-----------------------------------------------------------|----------|-----------|--------------|------------------------|-----------------------------------------|------------------------------------------------------|---------|---------|------------------------|-------------|
|                                     | • : × ~       | fx Average                | of Total |                |                                                           |          |           |              |                        |                                         |                                                      |         |         |                        |             |
| Α                                   | В             | С                         | D        | E              | F                                                         | G        | Н         | I.           | J                      | K                                       |                                                      | 6 🤊 🖾 📃 | 0       | Р                      | Q           |
|                                     |               |                           | -1       |                |                                                           |          |           |              |                        | _                                       | B I ≡ ↔ ~ <u>A</u> ~ ⊞ ~ 5%                          |         |         |                        |             |
|                                     | Department    |                           |          | Attendance     |                                                           | Final    | -         | Extra Credit | Total                  | Average                                 | Search the menus                                     | ]       |         |                        |             |
|                                     | ECON          | 13413                     | SO       | 93.1           | 75.0                                                      | 80.9     | 100.0     | 9            | 93.2                   | Row Lab                                 | Па Сору                                              | IR      | SO S    | R                      | Grand Total |
|                                     | CHEM          | 17373                     | SO       | 91.6           | 59.3                                                      | 100.0    | 63.4      | 8            | 87.6                   | ACCT                                    | E Eormat Cells                                       | 84.2    | 6 81.24 | 73.99                  | 79.8        |
|                                     | EXCS          | 10291                     | FR       | 70.6           | 63.5                                                      | 81.1     | 82.6      | 6            | 81.1                   | ARTD                                    | Number Format                                        |         | 92.14   |                        | 92.1        |
|                                     | BUSI          | 11555                     | SR       | 100.0          | 66.0                                                      | 56.6     | 87.9      | 10           | 80.0                   | BUSI                                    | Befresh                                              | 1       | 93.29   | 80.03                  | 85.8        |
|                                     | MATH          | 18939                     | SO       | 100.0          | 96.8                                                      | 100.0    | 62.4      | 5            | 96.5                   | CHEM                                    | Sort >                                               |         | 80.35   |                        | 82.6        |
|                                     | CHEM          | 19376                     | SO       | 62.2           | 80.1                                                      | 84.9     | 95.1      | 4            | 87.2                   | ECON                                    | × Remove "Average of Total"                          | 100.2   | 2 93.16 |                        | 96.6        |
|                                     | ECON          | 11850                     | JR       | 100.0          | 100.0                                                     | 100.0    | 81.1      | 4            | 100.2                  | EXCS                                    | Summarize Values By                                  |         |         |                        | 81.0        |
|                                     | ARTD          | 18979                     | SO       | 92.9           | 88.6                                                      | 84.9     | 91.6      | 4            | 92.1                   | MATH                                    | Show Values As                                       | _       | 96.52   | 87.27                  | 91.8        |
|                                     | MATH          | 13907                     | SR       | 51.0           | 55.7                                                      | 97.3     | 92.6      | 8            | 87.3                   |                                         | Value Field Settings                                 |         | 50.52   | 93.47                  | 93.0        |
|                                     | ACCT          | 19548                     | SO       | 94.9           | 69.5                                                      | 80.1     | 89.3      | 1            | 81.2                   |                                         | PivotTable <u>Options</u><br>Hide Fiel <u>d</u> List | 92.2    | 4 87.10 | 83.69                  | 86.3        |
|                                     | SPAN          | 18734                     | FR       | 66.2           | 100.0                                                     | 73.2     | 100.0     | 8            | 93.9                   | Jiana ro                                | (IIII) macricig cot                                  | 52.2    | . 07.10 | 55.05                  | 00.7        |

Figure 3: PivotTable Refreshing

First, select any cell on the PivotTable to pull up menu items on the ribbon on the top side of the Excel window. Then, select PivotTable Analyze, and then select Refresh. This should refresh the PivotTable so that the new extra credit score is reflected in the table. The second way of refreshing the PivotTable is also quite simple. Select any cell on the PivotTable, right click once, and select Refresh. The last method is using the hotkey [alt] + [F5] after selecting any cell in the PivotTable.

### **PivotTable Settings: Autofit Columns**

Actually refreshing the table, you may have noticed that the width of each column changed to fit the data in each cell. Suppose you want to keep the width of each cell/column constant even after you refresh the PivotTable. We can change the settings so that they remain the same width after refreshing the data.

| A | В          | C          | D     | E          | F G H I                                                 | J        | K |      | $\begin{array}{c c c c c c c c c c c c c c c c c c c $ | % 🤊 🖽 | N      | 0     | Р     | Q       |
|---|------------|------------|-------|------------|---------------------------------------------------------|----------|---|------|--------------------------------------------------------|-------|--------|-------|-------|---------|
| Î | Department | Student ID | Class | Attendance | PivotTable Options PivotTable Name: PivotTable1         | ? ×      | < | Aver |                                                        |       | )      |       |       |         |
| 1 | ECON       | 13413      | SO    | 93.1       | Printing Data                                           | Alt Text |   | Row  |                                                        | JR    | so     | SR    | Gra   | nd Tota |
|   | CHEM       | 17373      | SO    | 91.6       | Layout & Format Totals & Filters                        | Display  |   | ACCT |                                                        |       | 84.26  | 81.24 | 73.99 | 79      |
|   | EXCS       | 10291      | FR    | 70.6       | Layout     Merge and center cells with labels           |          |   | ARTE | Number Format                                          |       |        | 92.14 |       | 92      |
|   | BUSI       | 11555      | SR    | 100.0      | When in compact form indent row labels: 1 + character(s | )        |   | BUSI | Befresh                                                | 79    |        | 93.29 | 80.03 | 85      |
|   | MATH       | 18939      | SO    | 100.0      | Display fields in report filter area: Down, Then Over   |          |   | CHEN | Sort                                                   | > 92  |        | 80.35 |       | 82      |
|   | CHEM       | 19376      | SO    | 62.2       | Report filter fields per column: 0                      |          |   | ECON | Kemove "Average of Total"                              |       | 100.22 | 93.16 |       | 96.     |
|   | ECON       | 11850      | JR    | 100.0      | For gror values show:                                   |          |   | EXCS | Summarize Values By                                    | > 06  |        |       |       | 81.     |
|   | ARTD       | 18979      | SO    | 92.9       | For empty cells show:                                   |          |   | MAT  | Show Values As                                         | ,     |        | 96.52 | 87.27 | 91      |
|   | MATH       | 13907      | SR    | 51.0       | Autofit column widths on update                         |          |   | SPAN | PivotTable Options                                     | 91    |        |       | 93.47 | 93.     |
|   | ACCT       | 19548      | SO    | 94.9       | Preserve cell formatting on update                      |          |   | Gran | Hide Field List                                        | 92    | 92.24  | 87.10 | 83.69 | 86.     |
|   | SPAN       | 18734      | FR    | 66.2       |                                                         |          |   |      |                                                        |       |        |       |       |         |
|   | BUSI       | 12104      | FR    | 100.0      |                                                         |          |   |      |                                                        |       |        |       |       |         |
|   | CHEM       | 11703      | SO    | 56.3       |                                                         |          |   |      |                                                        |       |        |       |       |         |
|   | ACCT       | 13058      | SR    | 88.0       |                                                         | Cancel   |   |      |                                                        |       |        |       |       |         |

Figure 4: PivotTable Options: Autofit

Select any cell on the PivotTable, right click, and select PivotTable Options. Navigating to the Layout&Format tab in the new pop-up window, and deselectAutofit column widths on update. Following this process, the column widths will remain constant each time you update the PivotTable.

### **PivotTable Settings: Manually Sorting Columns**

One thing that bothers me is that the Class is not sorted properly. We as humans understand that the correct order should be FR>SO>JR>SR, but Excel does not. We can manually sort the columns by following a few steps. First move your mouse cursor to the upper border of cell N3 so that the mouse cursor changes to a downward pointing arrow. Left click once, and then move the cursor slightly upward until the cursor changes to a "move" cursor (looks like a + sign with arrows pointing outward). Then, you can click and drag the entire column.

| 1           | E          | F       | G     | Н     | 1            | J     | K L                    | М           | Ν      | 0     | Р     | Q           |
|-------------|------------|---------|-------|-------|--------------|-------|------------------------|-------------|--------|-------|-------|-------------|
| 1           |            |         |       |       |              |       | -                      |             |        |       |       |             |
| 2 <b>ss</b> | Attendance | Midterm | Final | Quiz  | Extra Credit | Total | Average of Total Colur | nn Labels 🖵 |        |       | _     |             |
| 3 P         | 93.1       | 75.0    | 80.9  | 100.0 | 9            | 93.2  | Row Labels 🔍 FR        |             | JR     | so    | SR    | Grand Total |
| 4 P         | 91.6       | 59.3    | 100.0 | 63.4  | 8            | 87.6  | ACCT                   |             | 84.26  | 81.24 | 73.99 | 79.83       |
| 5 R         | 70.6       | 63.5    | 81.1  | 82.6  | 6            | 81.1  | ARTD                   |             |        | 92.14 |       | 92.14       |
| 6 R         | 100.0      | 66.0    | 56.6  | 87.9  | 10           | 80.0  | BUSI                   | 76.79       |        | 93.29 | 80.03 | 85.85       |
| 7 2         | 100.0      | 96.8    | 100.0 | 62.4  | 5            | 96.5  | CHEM                   | 91.92       |        | 80.35 |       | 82.66       |
| 8 2         | 62.2       | 80.1    | 84.9  | 95.1  | 4            | 87.2  | ECON                   |             | 100.22 | 93.16 |       | 96.69       |
| 9           | 100.0      | 100.0   | 100.0 | 81.1  | 4            | 100.2 | EXCS                   | 81.06       |        |       |       | 81.06       |
| 10 P        | 92.9       | 88.6    | 84.9  | 91.6  | 4            | 92.1  | MATH                   |             |        | 96.52 | 87.27 | 91.89       |
| 11 R        | 51.0       | 55.7    | 97.3  | 92.6  | 8            | 87.3  | SPAN                   | 93.91       |        |       | 93.47 | 93.69       |
| 12 2        | 94.9       | 69.5    | 80.1  | 89.3  | 1            | 81.2  | Grand Total            | 85.92       | 92.24  | 87.10 | 83.69 | 86.70       |
| 13 1        | 66.2       | 100.0   | 73.2  | 100.0 | 8            | 93.9  |                        |             |        |       |       |             |

Figure 5: Manually Sorting Pivot Table Columns

# Topic 2. PivotTables: Declaring "Tables"

Recall how we started off building PivotTables. We selected the range that contained the data, and then selected the location where the PivotTable should show up, and we set up the PivotTable using the new menu that pops up. One problem with this approach occurs when we want to add entries to the original data.

Suppose you add a new student to the list in worksheet PIVOT-06, where you already have a Pivot-Table, and then try to update the PivotTable. This new line of data will not be automatically added to the PivotTable, since the range that we selected when setting up the PivotTable does not include the final row. We will learn how to declare tables so that we can fix this problem.

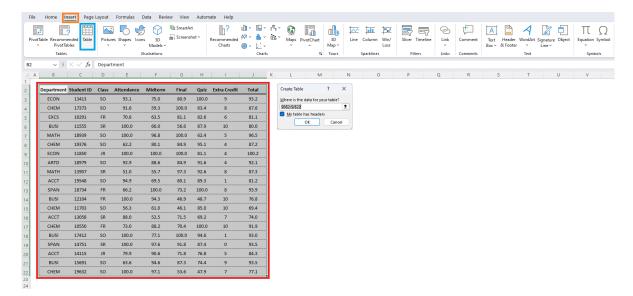

Figure 6: Declaring the Data as a Table

Navigate to the worksheet PIVOT-07, which is a duplicate of the previous worksheet. We will be selecting the dataset we will be working with, and declare it as a table. Select the entire dataset including the variable names at the top row as shown in the red box of Figure 6. Then, navigate to Insert, and then select Table. There are some conditions that should be satisfied for this process to work out:

- 1. No merged cells should be included in the selected dataset.
- 2. There can be no duplicate variable names in the first row.
- 3. All variable names must be included in a single row.

| $\sim$ : $\times \checkmark f$ | 6 Denartmer |            | Extern   | ్లో Unlink<br>nal Table Data | ~       | Banded Row | s 🗌 Banded Colun<br>Table Style Optio |         |   |     | Table Styles |   |   |   |   |   |   |
|--------------------------------|-------------|------------|----------|------------------------------|---------|------------|---------------------------------------|---------|---|-----|--------------|---|---|---|---|---|---|
| В                              | a beparance | nt         |          |                              |         |            |                                       |         |   |     |              |   |   |   |   |   |   |
|                                | С           | D          | E        | F                            | G       | Н          | I                                     | J       | L | / N | 0            | Р | Q | R | S | T | U |
| Departmen 5                    | tudent I 🗊  | Class _ At | ttendanc | Midterm 🗸                    | Final 🖵 | Quiz 🗸     | Extra Credi                           | Total 🖵 |   |     |              |   |   |   |   |   |   |
| ECON                           | 13413       | so         | 93.1     | 75.0                         | 80.9    | 100.0      | 9                                     | 93.2    |   |     |              |   |   |   |   |   |   |
| CHEM                           | 17373       | SO         | 91.6     | 59.3                         | 100.0   | 63.4       | 8                                     | 87.6    |   |     |              |   |   |   |   |   |   |
| EXCS                           | 10291       | FR         | 70.6     | 63.5                         | 81.1    | 82.6       | 6                                     | 81.1    |   |     |              |   |   |   |   |   |   |
| BUSI                           | 11555       | SR         | 100.0    | 66.0                         | 56.6    | 87.9       | 10                                    | 80.0    |   |     |              |   |   |   |   |   |   |
| MATH                           | 18939       | SO         | 100.0    | 96.8                         | 100.0   | 62.4       | 5                                     | 96.5    |   |     |              |   |   |   |   |   |   |
| CHEM                           | 19376       | SO         | 62.2     | 80.1                         | 84.9    | 95.1       | 4                                     | 87.2    |   |     |              |   |   |   |   |   |   |
| ECON                           | 11850       | JR         | 100.0    | 100.0                        | 100.0   | 81.1       | 4                                     | 100.2   |   |     |              |   |   |   |   |   |   |
| ARTD                           | 18979       | SO         | 92.9     | 88.6                         | 84.9    | 91.6       | 4                                     | 92.1    |   |     |              |   |   |   |   |   |   |
| MATH                           | 13907       | SR         | 51.0     | 55.7                         | 97.3    | 92.6       | 8                                     | 87.3    |   |     |              |   |   |   |   |   |   |
| ACCT                           | 19548       | SO         | 94.9     | 69.5                         | 80.1    | 89.3       | 1                                     | 81.2    |   |     |              |   |   |   |   |   |   |
| SPAN                           | 18734       | FR         | 66.2     | 100.0                        | 73.2    | 100.0      | 8                                     | 93.9    |   |     |              |   |   |   |   |   |   |
| BUSI                           | 12104       | FR         | 100.0    | 94.3                         | 46.9    | 48.7       | 10                                    | 76.8    |   |     |              |   |   |   |   |   |   |
| CHEM                           | 11703       | SO         | 56.3     | 61.0                         | 46.1    | 85.0       | 10                                    | 69.4    |   |     |              |   |   |   |   |   |   |
| ACCT                           | 13058       | SR         | 88.0     | 52.5                         | 71.5    | 69.2       | 7                                     | 74.0    |   |     |              |   |   |   |   |   |   |
| CHEM                           | 10550       | FR         | 73.0     | 88.2                         | 70.4    | 100.0      | 10                                    | 91.9    |   |     |              |   |   |   |   |   |   |
| BUSI                           | 17412       | SO         | 100.0    | 77.1                         | 100.0   | 94.6       | 1                                     | 93.0    |   |     |              |   |   |   |   |   |   |
| SPAN                           | 14751       | SR         | 100.0    | 97.6                         | 91.8    | 87.4       | 0                                     | 93.5    |   |     |              |   |   |   |   |   |   |
| ACCT                           | 14115       | JR         | 79.9     | 90.6                         | 71.8    | 76.8       | 5                                     | 84.3    |   |     |              |   |   |   |   |   |   |
| BUSI                           | 15691       | SO         | 63.6     | 94.6                         | 87.3    | 74.4       | 9                                     | 93.5    |   |     |              |   |   |   |   |   |   |
| CHEM                           | 19632       | SO         | 100.0    | 97.1                         | 53.6    | 47.9       | 7                                     | 77.1    |   |     |              |   |   |   |   |   |   |

Figure 7: Declaring the Data as a Table

We can name the table by changing the terms in the red box in Figure 7. We should keep track of this name, as we will be referencing this when we create the PivotTable. If the dataset is correctly declared as a table, you will see filters being automatically added as shown in the orange box in Figure 7.

| ize<br>ert | able 📇 Co          | nove Duplicates<br>wert to Range<br>Tools | Insert        | r 🗸 v     |                   |         | Total Row<br>Banded Ro | Last Column<br>ws Banded Colum<br>Table Style Option |                        |   |                  |      |                | able Styles |        |       | ÷              |      |                                  |                                |  |
|------------|--------------------|-------------------------------------------|---------------|-----------|-------------------|---------|------------------------|------------------------------------------------------|------------------------|---|------------------|------|----------------|-------------|--------|-------|----------------|------|----------------------------------|--------------------------------|--|
|            | V I X V            | fx Departm                                | ent           |           |                   |         |                        |                                                      |                        |   |                  |      |                |             |        |       |                |      |                                  |                                |  |
|            | В                  | с                                         | D             | E         | F                 | G       | н                      | 1                                                    | J                      | - | L                | _    | М              | N           | 0      | Р     | Q              | R    | PivotTable Fields                |                                |  |
|            | epartmen -<br>ECON | Student IF <sub>+</sub><br>13413          | Class -<br>SO | Attendanc | Midterm -<br>75.0 | Final - | Qui2 -                 | Extra Credi                                          | <b>Total</b> .<br>93.2 | - | Average of Total |      |                |             |        |       |                | - 1  | Choose fields to add to report:  |                                |  |
| -          | CHEM               | 13413                                     | so            |           |                   | 100.0   | 63.4                   | 9                                                    | 93.2                   | - |                  | - FR |                |             |        |       | Grand Total    | - 1  | Search                           |                                |  |
|            | EXCS               | 1/3/3                                     | FR            | 91.6      | 59.3<br>63.5      | 81.1    | 82.6                   | 6                                                    | 81.1                   | - | ACCT             |      |                |             | 84.26  | /3.99 | 79.83          | - 1  | Department                       |                                |  |
|            | BUSI               | 10291                                     | SR            | 100.0     | 66.0              | 56.6    | 87.9                   | 10                                                   | 80.0                   | - | ARTD             |      | 76.70          | 92.14       |        |       | 92.14          | - 1  | Class                            |                                |  |
|            | MATH               | 18939                                     | SO            | 100.0     | 96.8              | 100.0   | 62.4                   | 5                                                    | 96.5                   | - | BUSI             |      | 76.79<br>91.92 | 93.29       |        | 80.03 | 85.85<br>82.66 | - I. | Attendance                       |                                |  |
|            | CHEM               | 19376                                     | so            | 62.2      | 80.1              | 84.9    | 95.1                   | 4                                                    | 87.2                   | - | ECON             |      | 91.92          |             | 100.22 |       | 96.69          |      | Midterm     Final                |                                |  |
|            | ECON               | 11850                                     | JR            | 100.0     | 100.0             | 100.0   | 81.1                   | 4                                                    | 100.2                  | - | EXCS             |      | 81.06          |             | 100.22 |       | 81.06          |      | Quiz                             |                                |  |
|            | ARTD               | 18979                                     | so            | 92.9      | 88.6              | 84.9    | 91.6                   | 4                                                    | 92.1                   | - | MATH             |      | 81.00          | 96.52       |        | 87.27 | 91.89          |      | Extra Credit Total               |                                |  |
|            | MATH               | 13907                                     | SR            | 51.0      | 55.7              | 97.3    | 92.6                   | 8                                                    | 87.3                   | - | SPAN             |      | 93.91          | 50.52       |        | 93.47 | 93.69          |      | More Tables                      |                                |  |
|            | ACCT               | 19548                                     | SO            | 94.9      | 69.5              | 80.1    | 89.3                   | 1                                                    | 81.2                   | - | Grand Total      |      |                | 87 10       | 92.24  |       | 86.70          |      |                                  |                                |  |
|            | SPAN               | 18734                                     | FR            | 66.2      | 100.0             | 73.2    | 100.0                  | 8                                                    | 93.9                   | - | Grand Fotal      |      | 05.52          | 07.10       | 52.24  | 05.05 | 00.70          |      | Drag fields between areas below: |                                |  |
|            | BUSI               | 12104                                     | FR            | 100.0     | 94.3              | 46.9    | 48.7                   | 10                                                   | 76.8                   | - |                  |      |                |             |        |       |                |      | T Filters                        | III Columns                    |  |
|            | CHEM               | 11703                                     | SO            | 56.3      | 61.0              | 46.1    | 85.0                   | 10                                                   | 69.4                   | - |                  |      |                |             |        |       |                |      |                                  | Class                          |  |
|            | ACCT               | 13058                                     | SR            | 88.0      | 52.5              | 71.5    | 69.2                   | 7                                                    | 74.0                   | - |                  |      |                |             |        |       |                |      |                                  |                                |  |
|            | CHEM               | 10550                                     | FR            | 73.0      | 88.2              | 70.4    | 100.0                  | 10                                                   | 91.9                   | - |                  |      |                |             |        |       |                |      |                                  |                                |  |
|            | BUSI               | 17412                                     | SO            | 100.0     | 77.1              | 100.0   | 94.6                   | 1                                                    | 93.0                   | - |                  |      |                |             |        |       |                |      |                                  |                                |  |
|            | SPAN               | 14751                                     | SR            | 100.0     | 97.6              | 91.8    | 87.4                   | 0                                                    | 93.5                   | - |                  |      |                |             |        |       |                |      |                                  | -                              |  |
|            | ACCT               | 14115                                     | JR            | 79.9      | 90.6              | 71.8    | 76.8                   | 5                                                    | 84.3                   | - |                  |      |                |             |        |       |                |      | Rows     Department              | Σ Values<br>• Average of Total |  |
|            | BUSI               | 15691                                     | SO            | 63.6      | 94.6              | 87.3    | 74.4                   | 9                                                    | 93.5                   | - |                  |      |                |             |        |       |                |      | equinent                         |                                |  |
|            | CHEM               | 19632                                     | SO            | 100.0     | 97.1              | 53.6    | 47.9                   | 7                                                    | 77.1                   | ] |                  |      |                |             |        |       |                |      |                                  |                                |  |

Figure 8: Generating Pivot Tables with a Table

Select the table that we just declared, and then select Table Design in the ribbon menu. Then, select Summarize with PivotTable. Following all procedures to generate the PivotTable, we can reach the state illustrated in Figure 8. Now lets see what happens when we add a new entry.

| Departme | 😌 Student I 🖓 | Class 🗸 | Attendanc 🗸 | Midterm 🗸 | Final 🗸 | Quiz 🗸 | Extra Credi 🗸 | Total 🗸 | Average of Total Colur | nn Labels 💌 |       |        |       |             |  |  |  |  |
|----------|---------------|---------|-------------|-----------|---------|--------|---------------|---------|------------------------|-------------|-------|--------|-------|-------------|--|--|--|--|
| ECON     | 13413         | SO      | 93.1        | 75.0      | 80.9    | 100.0  | 9             | 93.2    | Row Labels 🛛 💌 FR      |             | so    | JR     | SR    | Grand Total |  |  |  |  |
| CHEM     | 17373         | SO      | 91.6        | 59.3      | 100.0   | 63.4   | 8             | 87.6    | ACCT                   |             | 81.24 | 84.26  | 73.99 | 79.83       |  |  |  |  |
| EXCS     | 10291         | FR      | 70.6        | 63.5      | 81.1    | 82.6   | 6             | 81.1    | ARTD                   |             | 92.14 |        |       | 92.14       |  |  |  |  |
| BUSI     | 11555         | SR      | 100.0       | 66.0      | 56.6    | 87.9   | 10            | 80.0    | BUSI                   | 76.79       | 93.29 |        | 80.03 | 85.85       |  |  |  |  |
| MATH     | 18939         | SO      | 100.0       | 96.8      | 100.0   | 62.4   | 5             | 96.5    | CHEM                   | 91.92       | 80.35 |        |       | 82.66       |  |  |  |  |
| CHEM     | 19376         | SO      | 62.2        | 80.1      | 84.9    | 95.1   | 4             | 87.2    | ECON                   |             | 93.16 | 100.22 |       | 96.69       |  |  |  |  |
| ECON     | 11850         | JR      | 100.0       | 100.0     | 100.0   | 81.1   | 4             | 100.2   | EXCS                   | 81.06       |       |        |       | 81.06       |  |  |  |  |
| ARTD     | 18979         | SO      | 92.9        | 88.6      | 84.9    | 91.6   | 4             | 92.1    | MATH                   |             | 96.52 |        | 87.27 | 91.89       |  |  |  |  |
| MATH     | 13907         | SR      | 51.0        | 55.7      | 97.3    | 92.6   | 8             | 87.3    | SPAN                   | 93.91       |       |        | 93.47 | 93.69       |  |  |  |  |
| ACCT     | 19548         | SO      | 94.9        | 69.5      | 80.1    | 89.3   | 1             | 81.2    | Grand Total            | 85.92       | 87.10 | 92.24  | 83.69 | 86.70       |  |  |  |  |
| SPAN     | 18734         | FR      | 66.2        | 100.0     | 73.2    | 100.0  | 8             | 93.9    |                        |             |       |        |       |             |  |  |  |  |
| BUSI     | 12104         | FR      | 100.0       | 94.3      | 46.9    | 48.7   | 10            | 76.8    |                        |             |       |        |       |             |  |  |  |  |
| CHEM     | 11703         | SO      | 56.3        | 61.0      | 46.1    | 85.0   | 10            | 69.4    |                        |             |       |        |       |             |  |  |  |  |
| ACCT     | 13058         | SR      | 88.0        | 52.5      | 71.5    | 69.2   | 7             | 74.0    |                        |             |       |        |       |             |  |  |  |  |
| CHEM     | 10550         | FR      | 73.0        | 88.2      | 70.4    | 100.0  | 10            | 91.9    |                        |             |       |        |       |             |  |  |  |  |
| BUSI     | 17412         | SO      | 100.0       | 77.1      | 100.0   | 94.6   | 1             | 93.0    |                        |             |       |        |       |             |  |  |  |  |
| SPAN     | 14751         | SR      | 100.0       | 97.6      | 91.8    | 87.4   | 0             | 93.5    |                        |             |       |        |       |             |  |  |  |  |
| ACCT     | 14115         | JR      | 79.9        | 90.6      | 71.8    | 76.8   | 5             | 84.3    |                        |             |       |        |       |             |  |  |  |  |
| BUSI     | 15691         | SO      | 63.6        | 94.6      | 87.3    | 74.4   | 9             | 93.5    |                        |             |       |        |       |             |  |  |  |  |
| CHEM     | 19632         | SO      | 100.0       | 97.1      | 53.6    | 47.9   | 7             | 77.1    | L                      |             |       |        |       |             |  |  |  |  |
| ECON     | 19999         | FR      | 100.0       | 100.0     | 100.0   | 100.0  | 10            | 110.0   |                        |             |       |        |       |             |  |  |  |  |

Figure 9: Adding Data to a Table

Suppose that we add a student below the very last row of the data. See the entry generated in the red box in Figure 9. Notice that the PivotTable does not automatically update, since the cell that should now have data is empty as shown in the orange box in Figure 9. However, you may have noticed that the table itself has been expanded to include the newest entry, as evidenced by the blue outline expanding to surround the new row.

|           |             | D       |             |           | G       | H      |               |         | K |                  | М          |        | N     | 0      | Р     | Q           | PivotTable Fields                  |       |
|-----------|-------------|---------|-------------|-----------|---------|--------|---------------|---------|---|------------------|------------|--------|-------|--------|-------|-------------|------------------------------------|-------|
| Departmen | پ Student I | Class . | Attendanc 🗸 | Midterm 🗸 | Final 🗸 | Quiz 🗸 | Extra Credi 🗸 | Total 🗸 |   | Average of Total | Column Lal | bels 👻 |       |        |       |             | Choose fields to add to report:    |       |
| ECON      | 13413       | SO      | 93.1        | 75.0      | 80.9    | 100.0  | 9             | 93.2    |   | Row Labels 💽     | FR         |        | so    | JR     | SR    | Grand Total | Search                             |       |
| CHEM      | 17373       | SO      | 91.6        | 59.3      | 100.0   | 63.4   | 8             | 87.6    |   | ACCT             |            |        | 81.24 | 84.26  | 73.99 | 79.83       |                                    |       |
| EXCS      | 10291       | FR      | 70.6        | 63.5      | 81.1    | 82.6   | 6             | 81.1    |   | ARTD             |            |        | 92.14 |        |       | 92.14       | Department     Student ID          |       |
| BUSI      | 11555       | SR      | 100.0       | 66.0      | 56.6    | 87.9   | 10            | 80.0    |   | BUSI             |            | 76.79  | 93.29 |        | 80.03 | 85.85       | Class                              |       |
| MATH      | 18939       | SO      | 100.0       | 96.8      | 100.0   | 62.4   | 5             | 96.5    | 1 | CHEM             |            | 91.92  | 80.35 |        |       | 82.66       | Attendance<br>Midterm              |       |
| CHEM      | 19376       | SO      | 62.2        | 80.1      | 84.9    | 95.1   | 4             | 87.2    | 1 | ECON             |            | 110.00 | 93.16 | 100.22 |       | 101.13      | Final                              |       |
| ECON      | 11850       | JR      | 100.0       | 100.0     | 100.0   | 81.1   | 4             | 100.2   | 1 | EXCS             |            | 81.06  |       |        |       | 81.06       | Quiz                               |       |
| ARTD      | 18979       | SO      | 92.9        | 88.6      | 84.9    | 91.6   | 4             | 92.1    | 1 | MATH             |            |        | 96.52 |        | 87.27 | 91.89       | Extra Credit  Total                |       |
| MATH      | 13907       | SR      | 51.0        | 55.7      | 97.3    | 92.6   | 8             | 87.3    | 1 | SPAN             |            | 93.91  |       |        | 93.47 | 93.69       | More Tables                        |       |
| ACCT      | 19548       | SO      | 94.9        | 69.5      | 80.1    | 89.3   | 1             | 81.2    | 1 | Grand Total      |            | 90.74  | 87.10 | 92.24  | 83.69 | 87.81       |                                    |       |
| SPAN      | 18734       | FR      | 66.2        | 100.0     | 73.2    | 100.0  | 8             | 93.9    | 1 |                  |            |        |       |        |       |             | Drag fields between areas below:   |       |
| BUSI      | 12104       | FR      | 100.0       | 94.3      | 46.9    | 48.7   | 10            | 76.8    | 1 |                  |            |        |       |        |       |             | T Filters II Columns               |       |
| CHEM      | 11703       | SO      | 56.3        | 61.0      | 46.1    | 85.0   | 10            | 69.4    | 1 |                  |            |        |       |        |       |             | Class                              |       |
| ACCT      | 13058       | SR      | 88.0        | 52.5      | 71.5    | 69.2   | 7             | 74.0    | 1 |                  |            |        |       |        |       |             |                                    |       |
| CHEM      | 10550       | FR      | 73.0        | 88.2      | 70.4    | 100.0  | 10            | 91.9    | 1 |                  |            |        |       |        |       |             |                                    |       |
| BUSI      | 17412       | SO      | 100.0       | 77.1      | 100.0   | 94.6   | 1             | 93.0    |   |                  |            |        |       |        |       |             |                                    |       |
| SPAN      | 14751       | SR      | 100.0       | 97.6      | 91.8    | 87.4   | 0             | 93.5    | 1 |                  |            |        |       |        |       |             |                                    |       |
| ACCT      | 14115       | JR      | 79.9        | 90.6      | 71.8    | 76.8   | 5             | 84.3    | 1 |                  |            |        |       |        |       |             | Rows     Department     Average of |       |
| BUSI      | 15691       | SO      | 63.6        | 94.6      | 87.3    | 74.4   | 9             | 93.5    | 1 |                  |            |        |       |        |       |             | Lepartment ~ Average of            | lotai |
| CHEM      | 19632       | SO      | 100.0       | 97.1      | 53.6    | 47.9   | 7             | 77.1    | 1 |                  |            |        |       |        |       |             |                                    |       |
| ECON      | 19999       | FR      | 100.0       | 100.0     | 100.0   | 100.0  | 10            | 110.0   | 1 |                  |            |        |       |        |       |             |                                    |       |
|           |             |         |             |           |         |        |               |         | 4 |                  |            |        |       |        |       |             |                                    |       |

Figure 10: Updated PivotTable

Refresh the Pivot Table using any of the three methods we learned in the previous section. You should notice that the newly added row is now added in the Pivot Table, as the entry shows up in the <u>orange box</u> in Figure 10.

## Topic 3. PivotTables: Formatting

While there are many formatting options available for PivotTables, we will be covering some of the basic ones that will be useful in real-world scenarios in this chapter. Navigate to worksheet PIVOT-08 for an expanded version of the gradebook from the previous worksheets.

| ▲ A | В          | С          | D     | E          | F       | G     | Н     | 1              | J        | К     | L M              | N           |       | 0           | P           | Q           | R             | S T | 1 | PivotTable Fields               |                  | · ×     |
|-----|------------|------------|-------|------------|---------|-------|-------|----------------|----------|-------|------------------|-------------|-------|-------------|-------------|-------------|---------------|-----|---|---------------------------------|------------------|---------|
|     | Department | Student ID | Class | Attendance | Midterm | Final | Quiz  | Extra Credit H | asCredit | Total | Average of Total | Column Labe | ls 👻  |             |             |             |               |     | н | Choose fields to add to report: |                  | ~<br>&~ |
| 3   | ECON       | 13413      | SO    | 93.1       | 75.0    | 80.9  | 100.0 | 9              | 1        | 93.2  | Row Labels 🔄     | FR          | J     | R           | so          | SR          | Grand Total   |     |   |                                 | L                |         |
| 4   | CHEM       | 17373      | 50    | 91.6       | 59.3    | 100.0 | 63.4  | 8              | 1        | 87.6  | ACCT             | 90.199      | 03521 | 84.25503722 | 80.49997159 | 76.28255870 | 5 81.97180831 |     | н | Search                          |                  | 9       |
| 5   | EXCS       | 10291      | FR    | 70.6       | 63.5    | 81.1  | 82.6  | 6              | 1        | 81.1  | ARTD             | 86.180      | 35234 | 82.38811131 | 86.14381325 |             | 85.53020929   |     |   | Department                      |                  |         |
| 6   | BUSI       | 11555      | SR    | 100.0      | 66.0    | 56.6  | 87.9  | 10             | 1        | 80.0  | BUSI             | 81.641      | 18281 | 87.27540015 | 93.29143588 | 73.04038625 | 83.08125966   |     |   | Student ID                      |                  |         |
| 7   | MATH       | 18939      | SO    | 100.0      | 96.8    | 100.0 | 62.4  | 5              | 1        | 96.5  | CHEM             | 77.191      | 10851 | 86.49057939 | 85.47927373 | 84.77911976 | 83.80168515   |     |   | Class                           |                  |         |
| 8   | CHEM       | 19376      | SO    | 62.2       | 80.1    | 84.9  | 95.1  | 4              | 1        | 87.2  | ECON             | 77.81       | 71997 | 82.63920561 | 82.12111888 | 78.1064632  | 80.34720089   |     |   | Attendance<br>Midterm           |                  |         |
| 9   | ECON       | 11850      | JR    | 100.0      | 100.0   | 100.0 | 81.1  | 4              | 1        | 100.2 | EXCS             | 84.865      | 77408 | 82.38631955 |             | 86.28511378 | 83.82726627   |     |   | Final                           |                  |         |
| 0   | ARTD       | 18979      | SO    | 92.9       | 88.6    | 84.9  | 91.6  | 4              | 1        | 92.1  | MATH             |             |       | 102.0606989 | 96.51972851 | 88.58784497 | 93.93902933   |     |   | Quiz                            |                  |         |
| 11  | MATH       | 13907      | SR    | 51.0       | 55.7    | 97.3  | 92.6  | 8              | 1        | 87.3  | PSYC             | 80.43       | 56894 | 78.6687282  | 87.14852952 | 82.41532459 | 83.16356025   |     |   | Extra Credit                    |                  |         |
| 12  | ACCT       | 19548      | SO    | 94.9       | 69.5    | 80.1  | 89.3  | 1              | 1        | 81.2  | SPAN             | 87.612      | 50565 | 91.45793455 | 94.15977606 | 81.90181389 | 87.12064754   |     |   | HasCredit                       |                  |         |
| 13  | SPAN       | 18734      | FR    | 66.2       | 100.0   | 73.2  | 100.0 | 8              | 1        | 93.9  | Grand Total      | 83.427      | 34685 | 84.67021979 | 86.01139578 | 81.04270365 | 83.87598766   |     |   | Total<br>More Tables            |                  |         |
| 14  | BUSI       | 12104      | FR    | 100.0      | 94.3    | 46.9  | 48.7  | 10             | 1        | 76.8  |                  |             |       |             |             |             |               |     |   | More rables                     |                  |         |
| 15  | CHEM       | 11703      | 50    | 56.3       | 61.0    | 46.1  | 85.0  | 10             | 1        | 69.4  |                  |             |       |             |             |             |               |     |   |                                 |                  |         |
| 6   | ACCT       | 13058      | SR    | 88.0       | 52.5    | 71.5  | 69.2  | 7              | 1        | 74.0  |                  |             |       |             |             |             |               |     |   | Drag fields between areas belo  | N.               |         |
| 7   | CHEM       | 10550      | FR    | 73.0       | 88.2    | 70.4  | 100.0 | 10             | 1        | 91.9  |                  |             |       |             |             |             |               |     |   | T Filters                       | Columns          |         |
| 8   | BUSI       | 17412      | SO    | 100.0      | 77.1    | 100.0 | 94.6  | 1              | 1        | 93.0  |                  |             |       |             |             |             |               |     |   | T hitters                       | Class            | ~       |
| 9   | SPAN       | 14751      | SR    | 100.0      | 97.6    | 91.8  | 87.4  | 0              | 0        | 93.5  |                  |             |       |             |             |             |               |     |   |                                 | Cass             |         |
| 0   | ACCT       | 14115      | JR    | 79.9       | 90.6    | 71.8  | 76.8  | 5              | 1        | 84.3  |                  |             |       |             |             |             |               |     |   |                                 |                  |         |
| 1   | BUSI       | 15691      | SO    | 63.6       | 94.6    | 87.3  | 74.4  | 9              | 1        | 93.5  |                  |             |       |             |             |             |               |     |   |                                 |                  |         |
| 12  | CHEM       | 19632      | SO    | 100.0      | 97.1    | 53.6  | 47.9  | 7              | 1        | 77.1  |                  |             |       |             |             |             |               |     |   |                                 |                  |         |
| 23  | ECON       | 14076      | JR    | 100.0      | 71.8    | 87.6  | 64.2  | 1              | 1        | 80.4  |                  |             |       |             |             |             |               |     |   | E Rows                          | Σ Values         |         |
| 24  | CHEM       | 19184      | SO    | 62.1       | 90.5    | 100.0 | 100.0 | 7              | 1        | 100.4 |                  |             |       |             |             |             |               |     |   | Department *                    | Average of Total | *       |
| 25  | SPAN       | 19612      | FR    | 100.0      | 76.4    | 79.1  | 100.0 | 9              | 1        | 93.6  |                  |             |       |             |             |             |               |     |   |                                 |                  |         |
| 16  | ECON       | 15230      | JR    | 100.0      | 59.4    | 57.7  | 56.1  | 7              | 1        | 69.1  |                  |             |       |             |             |             |               |     |   |                                 |                  |         |
| 7   | CHEM       | 15412      | FR    | 100.0      | 49.6    | 74.7  | 100.0 | 7              | 1        | 81.7  |                  |             |       |             |             |             |               |     |   |                                 |                  |         |
|     | EXCS       | 14608      | SR    | 100.0      | 100.0   | 52.5  | 100.0 | 6              | 1        | 87.0  |                  |             |       |             |             |             |               |     |   |                                 |                  |         |

Figure 11: Default PivotTable

### **Number Formats**

For most purposes, we do not need any more than 2 decimal points. We can change the formatting of the cells in the PivotTable to make the table more readable. Simply select any cell on the PivotTable, right click, and select Value Field Settings. Then, click on Number Format to call up the formatting window in the orange box. You can change the format of the numbers in this window, and apply the effect to the entire PivotTable.

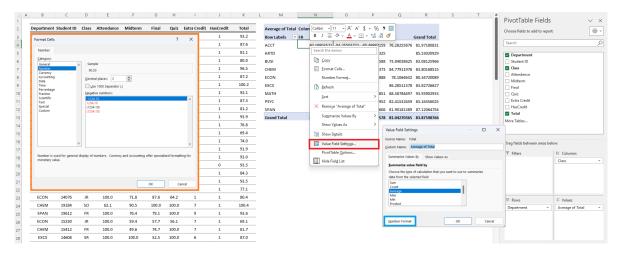

Figure 12: Number Formats

### **Report Layout**

The default layout of the table is Compact, which minimizes the number of columns by stacking variables in a single column. Although it has its advantages, it is often better to experiment with other layouts. Lets edit the PivotTable to be a bit more complex for our future analysis.

| Home In:    | sert Page                | Layout              | Formulas D                   | ata Revie    | w View |       | te Help      | PivotTable Ar |                 | -               |                   |             |                           |     |   |   |   |                      | Comments                       | 8       |
|-------------|--------------------------|---------------------|------------------------------|--------------|--------|-------|--------------|---------------|-----------------|-----------------|-------------------|-------------|---------------------------|-----|---|---|---|----------------------|--------------------------------|---------|
| otals Grand | Report Bl<br>Layout ~ Ro | ank 🔽               | Row Headers<br>Column Header | Bander       |        |       |              |               |                 |                 | × ×               |             |                           |     |   |   |   |                      |                                |         |
| Layor       | Layour - Inor            | eva ·               |                              | Style Option | 15     |       |              |               | PivotTable Styl |                 |                   |             |                           |     |   |   |   |                      |                                |         |
| ~ 1         | E Sho                    | w in <u>C</u> ompa  | act Form                     |              |        |       |              |               |                 |                 |                   |             |                           |     |   |   |   |                      |                                |         |
|             | To Sha                   | w in Outlin         | e Form                       |              |        |       |              |               |                 |                 |                   |             |                           |     |   |   |   |                      |                                |         |
| В           | Jiig                     | w in outin          | c rom                        | F            | G      | н     | 1            | 1             | К               | LM              | N                 | 0           | P                         | Q R | S | Т | U | PivotTable F         | ields                          |         |
| Department  | Sho                      | w in <u>T</u> abula | ar Form                      | Midterm      | Final  | Ouiz  | Extra Credit | HasCredit     | Total           | Average of Tota | I Column Labels 👻 |             |                           |     |   |   |   |                      |                                |         |
| ECON        |                          |                     |                              | 75.0         | 80.9   | 100.0 | 9            | 1             | 93.2            | Row Labels      |                   | 1           | Grand Total               |     |   |   |   | Choose fields to add | to report:                     |         |
| CHEM        | Bep                      | eat All Iten        | n Labels                     | 59.3         | 100.0  | 63.4  | 8            | 1             | 87.6            | ACCT            |                   | -           | 81.97180831               |     |   |   |   | Search               |                                |         |
| EXCS        | Do I                     | Not Repeat          | t Item Labels                | 63.5         | 81.1   | 82.6  | 6            | 1             | 81.1            | FR              |                   |             | 90.19903521               |     |   |   |   | Department           |                                |         |
| BUSI        |                          | on                  | 100.0                        | 66.0         | 56.6   | 87.9  | 10           | 1             | 80.0            | JR              |                   |             | 84.25503722               |     |   |   |   | Student ID           |                                |         |
| MATH        | 18939                    | SO                  | 100.0                        | 96.8         | 100.0  | 62.4  | 5            | 1             | 96.5            | so              |                   |             | 80.49997159               |     |   |   |   | Class                |                                |         |
| CHEM        | 19376                    | SO                  | 62.2                         | 80.1         | 84.9   | 95.1  | 4            | 1             | 87.2            | SR              |                   | 76.28255876 | 76.28255876               |     |   |   |   | Attendance           |                                |         |
| ECON        | 11850                    | JR                  | 100.0                        | 100.0        | 100.0  | 81.1  | 4            | 1             | 100.2           | ARTD            | 79.30170059       | 88.64446364 | 85.53020929               |     |   |   |   | Midterm     Einal    |                                |         |
| ARTD        | 18979                    | SO                  | 92.9                         | 88.6         | 84.9   | 91.6  | 4            | 1             | 92.1            | FR              | 83.77962563       | 88.58207904 | 86.18085234               |     |   |   |   | Quiz                 |                                |         |
| MATH        | 13907                    | SR                  | 51.0                         | 55.7         | 97.3   | 92.6  | 8            | 1             | 87.3            | JR              |                   | 82.38811131 | 82.38811131               |     |   |   |   | Extra Credit         |                                |         |
| ACCT        | 19548                    | SO                  | 94.9                         | 69.5         | 80.1   | 89.3  | 1            | 1             | 81.2            | so              | 74.82377554       | 91.8038321  | 86.14381325               |     |   |   |   | HasCredit            |                                |         |
| SPAN        | 18734                    | FR                  | 66.2                         | 100.0        | 73.2   | 100.0 | 8            | 1             | 93.9            | BUSI            | 75.45446311       | 84.9879588  | 83.08125966               |     |   |   |   | Total<br>More Tables |                                |         |
| BUSI        | 12104                    | FR                  | 100.0                        | 94.3         | 46.9   | 48.7  | 10           | 1             | 76.8            | FR              |                   | 81.64118281 | 81.64118281               |     |   |   |   | Wore tables          |                                |         |
| CHEM        | 11703                    | SO                  | 56.3                         | 61.0         | 46.1   | 85.0  | 10           | 1             | 69.4            | JR              | 88.19664436       | 86.81477805 | 87.27540015               |     |   |   |   |                      |                                |         |
| ACCT        | 13058                    | SR                  | 88.0                         | 52.5         | 71.5   | 69.2  | 7            | 1             | 74.0            | so              |                   | 93.29143588 | 93.29143588               |     |   |   |   | Drag fields between  | areas below:                   |         |
| CHEM        | 10550                    | FR                  | 73.0                         | 88.2         | 70.4   | 100.0 | 10           | 1             | 91.9            | SR              | 62.71228186       | 78.20443844 | 73.04038625               |     |   |   |   | T Filters            | III Column                     | 05      |
| BUSI        | 17412                    | SO                  | 100.0                        | 77.1         | 100.0  | 94.6  | 1            | 1             | 93.0            | CHEM            | 80.45724209       | 83.99841709 | 83.80168515               |     |   |   |   |                      | HasCredit                      |         |
| SPAN        | 14751                    | SR                  | 100.0                        | 97.6         | 91.8   | 87.4  | 0            | 0             | 93.5            | FR              |                   | 77.19110851 | 77.19110851               |     |   |   |   |                      |                                |         |
| ACCT        | 14115                    | JR                  | 79.9                         | 90.6         | 71.8   | 76.8  | 5            | 1             | 84.3            | JR              |                   | 86.49057939 | 86.49057939               |     |   |   |   |                      |                                |         |
| BUSI        | 15691                    | SO                  | 63.6                         | 94.6         | 87.3   | 74.4  | 9            | 1             | 93.5            | so              |                   |             | 85.47927373               |     |   |   |   |                      |                                |         |
| CHEM        | 19632                    | SO                  | 100.0                        | 97.1         | 53.6   | 47.9  | 7            | 1             | 77.1            | SR              | 80.45724209       |             |                           |     |   |   |   |                      |                                |         |
| ECON        | 14076                    | JR                  | 100.0                        | 71.8         | 87.6   | 64.2  | 1            | 1             | 80.4            | ECON            |                   |             | 80.34720089               |     |   |   |   | = Rows               | Σ Values                       |         |
| CHEM        | 19184                    | SO                  | 62.1                         | 90.5         | 100.0  | 100.0 | 7            | 1             | 100.4           | FR              |                   |             | 77.8171997                |     |   |   |   | Department           | <ul> <li>Average or</li> </ul> | f Total |
| SPAN        | 19612                    | FR                  | 100.0                        | 76.4         | 79.1   | 100.0 | 9            | 1             | 93.6            | JR              |                   |             | 82.63920561               |     |   |   |   | Class                | -                              |         |
| ECON        | 15230                    | JR                  | 100.0                        | 59.4         | 57.7   | 56.1  | 7            | 1             | 69.1            | SO              |                   |             | 82.12111888               |     |   |   |   |                      |                                |         |
| CHEM        | 15412<br>14608           | FR                  | 100.0                        | 49.6         | 74.7   | 100.0 | 7            | 1             | 81.7            | SR<br>EXCS      |                   |             | 78.1064632<br>83.82726627 |     |   |   |   |                      |                                |         |

Figure 13: Layouts

The default layout of PivotTables is the Compact layout, which minimizes the number of columns by placing all row variables in one column. This format takes up less space, but it is not optimal for data analysis purposes. We want each row variable to populate its own column, since we may have to set up conditions based on these variables. Select **Design**, and then **Report Layout**, and select **Show in Tabular Form**.

|      | В          | С        | D     | E          |         | G     | н     |              | 1         | K     | L M              | N       | 0           | P           | Q           | 2 | S | T U | i i | vivotTable Field            | s             |   |
|------|------------|----------|-------|------------|---------|-------|-------|--------------|-----------|-------|------------------|---------|-------------|-------------|-------------|---|---|-----|-----|-----------------------------|---------------|---|
| Depa | rtment Stu | udent ID | Class | Attendance | Midterm | Final | Quiz  | Extra Credit | HasCredit | Total | Average of Total | ]       | HasCredit 💌 |             |             |   |   |     |     | hoose fields to add to rep  | ort           |   |
| EC   | ON :       | 13413    | 50    | 93.1       | 75.0    | 80.9  | 100.0 | 9            | 1         | 93.2  | Department       | Class 💌 | 0           | 1           | Grand Total |   |   |     |     |                             |               |   |
| C    |            | 17373    | SO    | 91.6       | 59.3    | 100.0 | 63.4  | 8            | 1         | 87.6  | ACCT             | FR      |             | 90.19903521 | 90.19903521 |   |   |     |     | Search                      |               |   |
| E    |            | 10291    | FR    | 70.6       | 63.5    | 81.1  | 82.6  | 6            | 1         | 81.1  |                  | JR      |             | 84.25503722 | 84.25503722 |   |   |     |     | Department                  |               |   |
| В    | USI :      | 11555    | SR    | 100.0      | 66.0    | 56.6  | 87.9  | 10           | 1         | 80.0  |                  | so      |             | 80.49997159 | 80.49997159 |   |   |     |     | Student ID                  |               |   |
| м    | ATH :      | 18939    | SO    | 100.0      | 96.8    | 100.0 | 62.4  | 5            | 1         | 96.5  |                  | SR      |             | 76.28255876 | 76.28255876 |   |   |     |     | Class                       |               |   |
| CI   | HEM :      | 19376    | SO    | 62.2       | 80.1    | 84.9  | 95.1  | 4            | 1         | 87.2  | ACCT Total       |         |             | 81.97180831 | 81.97180831 |   |   |     |     | Attendance<br>Midterm       |               |   |
| EC   | CON :      | 11850    | JR    | 100.0      | 100.0   | 100.0 | 81.1  | 4            | 1         | 100.2 | ARTD             | FR      | 83.77962563 | 88.58207904 | 86.18085234 |   |   |     |     | Final                       |               |   |
| A    | RTD :      | 18979    | SO    | 92.9       | 88.6    | 84.9  | 91.6  | 4            | 1         | 92.1  |                  | JR      |             | 82.38811131 | 82.38811131 |   |   |     |     | Quiz                        |               |   |
| м    | ATH :      | 13907    | SR    | 51.0       | 55.7    | 97.3  | 92.6  | 8            | 1         | 87.3  |                  | so      | 74.82377554 | 91.8038321  | 86.14381325 |   |   |     |     | Extra Credit                |               |   |
| A    | сст :      | 19548    | SO    | 94.9       | 69.5    | 80.1  | 89.3  | 1            | 1         | 81.2  | ARTD Total       |         | 79.30170059 | 88.64446364 | 85.53020929 |   |   |     |     | HasCredit                   |               |   |
| SF   | PAN :      | 18734    | FR    | 66.2       | 100.0   | 73.2  | 100.0 | 8            | 1         | 93.9  | BUSI             | FR      |             | 81.64118281 | 81.64118281 |   |   |     |     | Total  fore Tables          |               |   |
|      | USI :      | 12104    | FR    | 100.0      | 94.3    | 46.9  | 48.7  | 10           | 1         | 76.8  |                  | JR      | 88.19664436 | 86.81477805 | 87.27540015 |   |   |     |     | nore lables                 |               |   |
| CI   |            | 11703    | so    | 56.3       | 61.0    | 46.1  | 85.0  | 10           | 1         | 69.4  |                  | so      |             | 93.29143588 | 93.29143588 |   |   |     |     |                             |               |   |
| A    | сст :      | 13058    | SR    | 88.0       | 52.5    | 71.5  | 69.2  | 7            | 1         | 74.0  |                  | SR      | 62.71228186 | 78.20443844 | 73.04038625 |   |   |     |     | Drag fields between areas I | elow:         |   |
| Cł   | HEM        | 10550    | FR    | 73.0       | 88.2    | 70.4  | 100.0 | 10           | 1         | 91.9  | BUSI Total       |         | 75.45446311 | 84.9879588  | 83.08125966 |   |   |     |     | T Filters                   | II Columns    |   |
| в    | USI :      | 17412    | SO    | 100.0      | 77.1    | 100.0 | 94.6  | 1            | 1         | 93.0  | ⊟ снем           | FR      |             | 77.19110851 | 77.19110851 |   |   |     |     | T hilters                   | HasCredit     |   |
| SF   | PAN :      | 14751    | SR    | 100.0      | 97.6    | 91.8  | 87.4  | 0            | 0         | 93.5  |                  | JR      |             | 86.49057939 | 86.49057939 |   |   |     |     |                             | Hiscredit     |   |
| A    | сст :      | 14115    | JR    | 79.9       | 90.6    | 71.8  | 76.8  | 5            | 1         | 84.3  |                  | so      |             | 85.47927373 | 85.47927373 |   |   |     |     |                             |               |   |
| В    | USI :      | 15691    | SO    | 63.6       | 94.6    | 87.3  | 74.4  | 9            | 1         | 93.5  |                  | SR      | 80.45724209 | 86.94005859 | 84.77911976 |   |   |     |     |                             |               |   |
| Cł   | HEM :      | 19632    | SO    | 100.0      | 97.1    | 53.6  | 47.9  | 7            | 1         | 77.1  | CHEM Total       |         | 80.45724209 | 83.99841709 | 83.80168515 |   |   |     |     |                             |               |   |
|      | ON :       | 14076    | JR    | 100.0      | 71.8    | 87.6  | 64.2  | 1            | 1         | 80.4  | BECON            | FR      |             | 77.8171997  | 77.8171997  |   |   |     |     | Rows                        | Σ Values      |   |
| Cł   |            | 19184    | SO    | 62.1       | 90.5    | 100.0 | 100.0 | 7            | 1         | 100.4 |                  | JR      |             | 82.63920561 | 82.63920561 |   |   |     |     | Department                  | Average of To | 0 |
| SF   |            | 19612    | FR    | 100.0      | 76.4    | 79.1  | 100.0 | 9            | 1         | 93.6  |                  | so      |             | 82.12111888 | 82.12111888 |   |   |     |     | Class                       |               |   |
| EC   | ON :       | 15230    | JR    | 100.0      | 59.4    | 57.7  | 56.1  | 7            | 1         | 69.1  |                  | SR      |             | 78.1064632  | 78.1064632  |   |   |     |     |                             |               |   |
| Cł   | HEM :      | 15412    | FR    | 100.0      | 49.6    | 74.7  | 100.0 | 7            | 1         | 81.7  | ECON Total       |         |             | 80.34720089 | 80.34720089 |   |   |     |     |                             |               |   |
| E    | xcs :      | 14608    | SR    | 100.0      | 100.0   | 52.5  | 100.0 | 6            | 1         | 87.0  | Excs             | FR      |             | 84,86577408 | 84.86577408 |   |   |     |     |                             |               |   |

Figure 14: Tabular Layout

### **Other Options**

The readers are encouraged to try out other formatting options in the Design tab. There are options that allow you to enable/disable the subtotals for each category in the red box. You can also generate or remove grand totals which take up the very last row/column of each PivotTable in the blue box.

| File  | Home In                         | nsert Page                  | Layout | Formulas                         | Data Revie | w View            | Autom | nate Help    | PivotTable A | nalyze <u>De</u> | sign |                 |                                       |             |            |
|-------|---------------------------------|-----------------------------|--------|----------------------------------|------------|-------------------|-------|--------------|--------------|------------------|------|-----------------|---------------------------------------|-------------|------------|
| Subto | tals Grand<br>Totals ~          | Report Blar<br>Layout ~ Row | nk 🗸   | ] Row Headers<br>] Column Header | Banded     |                   |       |              |              |                  |      |                 | · · · · · · · · · · · · · · · · · · · |             |            |
|       | Layout PivotTable Style Options |                             |        |                                  |            | PivotTable Styles |       |              |              |                  |      |                 |                                       |             |            |
| 2     | ~ :                             | $\times \checkmark f_x$     | Averag | e of Total                       |            |                   |       |              |              |                  |      |                 |                                       |             |            |
| А     | В                               | С                           | D      | E                                | F          | G                 | Н     | 1            | J            | К                | L    | М               | N                                     | 0           | Р          |
|       | Department                      | Student ID                  | Class  | Attendance                       | Midterm    | Final             | Quiz  | Extra Credit | HasCredit    | Total            |      | Average of Tota | Column Labels 👻                       |             |            |
|       | ECON                            | 13413                       | SO     | 93.1                             | 75.0       | 80.9              | 100.0 | 9            | 1            | 93.2             | -    | Row Labels      |                                       | 1           | Grand Tota |
|       | CHEM                            | 17373                       | SO     | 91.6                             | 59.3       | 100.0             | 63.4  | 8            | 1            | 87.6             |      | ⊟АССТ           |                                       | 81.97180831 | 81.971808  |
|       | EXCS                            | 10291                       | FR     | 70.6                             | 63.5       | 81.1              | 82.6  | 6            | 1            | 81.1             |      | FR              |                                       | 90.19903521 | 90.199035  |
|       | BUSI                            | 11555                       | SR     | 100.0                            | 66.0       | 56.6              | 87.9  | 10           | 1            | 80.0             |      | JR              |                                       | 84.25503722 | 84.255037  |
|       | MATH                            | 18939                       | SO     | 100.0                            | 96.8       | 100.0             | 62.4  | 5            | 1            | 96.5             |      | SO              |                                       | 80.49997159 | 80.499971  |
|       | CHEM                            | 19376                       | SO     | 62.2                             | 80.1       | 84.9              | 95.1  | 4            | 1            | 87.2             |      | SR              |                                       | 76.28255876 | 76.282558  |
|       | ECON                            | 11850                       | JR     | 100.0                            | 100.0      | 100.0             | 81.1  | 4            | 1            | 100.2            |      | = ARTD          | 79.30170059                           | 88.64446364 | 85.530209  |
|       | ARTD                            | 18979                       | SO     | 92.9                             | 88.6       | 84.9              | 91.6  | 4            | 1            | 92.1             |      | FR              | 83.77962563                           | 88.58207904 | 86.180852  |
|       | MATH                            | 13907                       | SR     | 51.0                             | 55.7       | 97.3              | 92.6  | 8            | 1            | 87.3             |      | JR              |                                       | 82.38811131 | 82.388111  |
|       | ACCT                            | 19548                       | SO     | 94.9                             | 69.5       | 80.1              | 89.3  | 1            | 1            | 81.2             |      | SO              | 74.82377554                           | 91.8038321  | 86.143813  |
|       | SPAN                            | 18734                       | FR     | 66.2                             | 100.0      | 73.2              | 100.0 | 8            | 1            | 93.9             |      | 🗏 BUSI          | 75.45446311                           | 84.9879588  | 83.081259  |
|       | BUSI                            | 12104                       | FR     | 100.0                            | 94.3       | 46.9              | 48.7  | 10           | 1            | 76.8             |      | FR              |                                       | 81.64118281 | 81.641182  |
|       | CHEM                            | 11703                       | SO     | 56.3                             | 61.0       | 46.1              | 85.0  | 10           | 1            | 69.4             |      | JR              | 88.19664436                           | 86.81477805 | 87.275400  |
|       | ACCT                            | 13058                       | SR     | 88.0                             | 52.5       | 71.5              | 69.2  | 7            | 1            | 74.0             |      | SO              |                                       | 93.29143588 | 93.291435  |
|       | CHEM                            | 10550                       | FR     | 73.0                             | 88.2       | 70.4              | 100.0 | 10           | 1            | 91.9             |      | SR              | 62.71228186                           | 78.20443844 | 73.040386  |
|       | BUSI                            | 17412                       | SO     | 100.0                            | 77.1       | 100.0             | 94.6  | 1            | 1            | 93.0             |      | 🗏 СНЕМ          | 80.45724209                           | 83.99841709 | 83.801685  |
|       | SPAN                            | 14751                       | SR     | 100.0                            | 97.6       | 91.8              | 87.4  | 0            | 0            | 93.5             |      | FR              |                                       | 77.19110851 | 77.191108  |
|       | ACCT                            | 14115                       | JR     | 79.9                             | 90.6       | 71.8              | 76.8  | 5            | 1            | 84.3             |      | JR              |                                       | 86.49057939 | 86.490579  |

Figure 15: Other Options

The options in the orange box allows you to add an empty row between categories, and the options in the green box automatically shades alternating rows/columns which assist on reading tables. To change the colors or borders of the PivotTable, you should look into the options in the purple box.